Ripple是一家在分布式账本数据库(XRP ledger)之上建立支付和交易网络(Ri ppleNet)的私人控股企业,其前身为OpenCoin。Ripple公司的主要目标是将银 行、支付服务供应商以及数字资产交易所连接起来,以此来实现更迅速、更经济的 全球支付。

 基于Fugger的工作成果并受到比特币的启发,Ripple于2012年开发出了瑞波共识 账本(RCL),并推出了其原生加密货币XRP(瑞波币)。而随后瑞波共识账本也 更名为XRP账本。

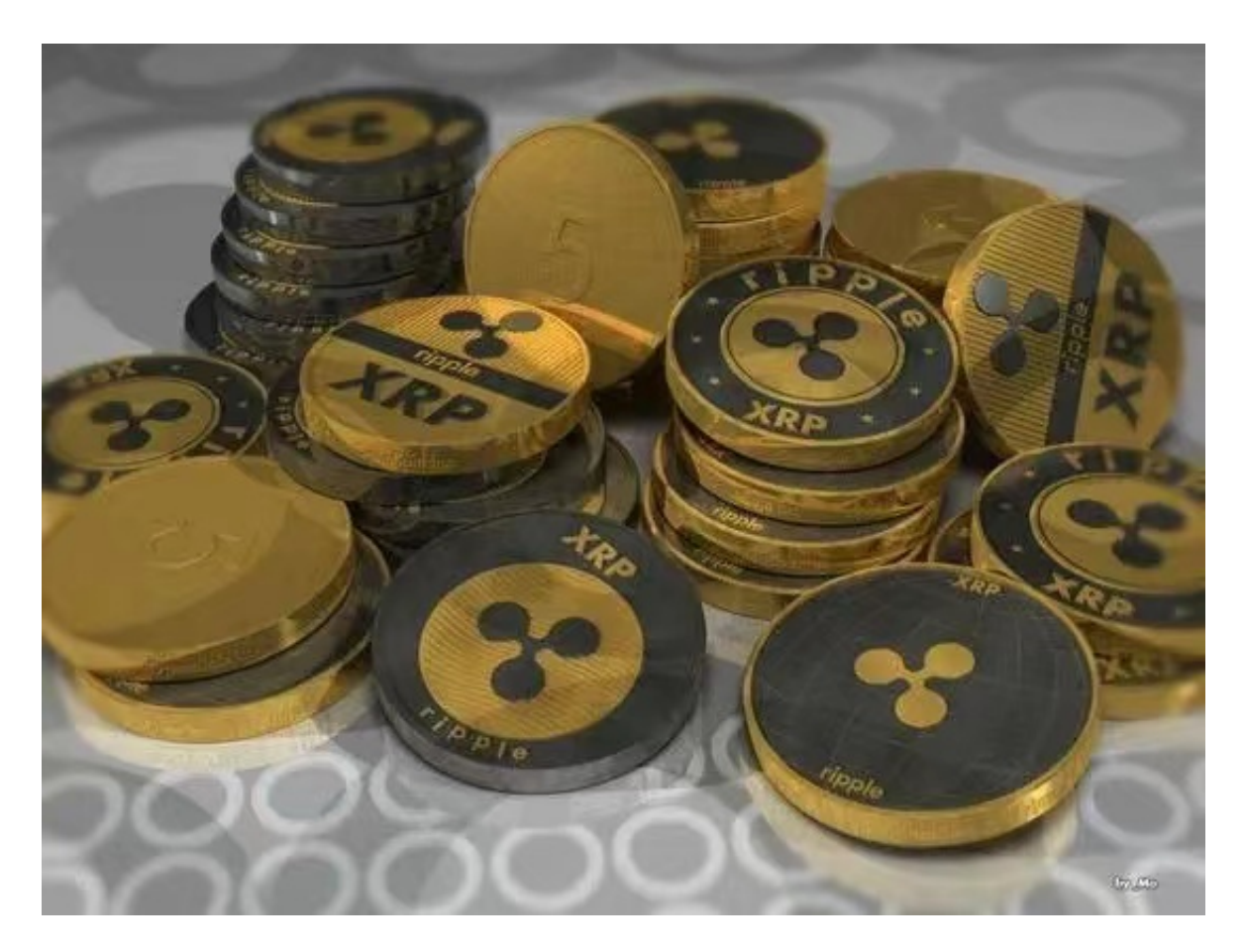

作为分布式经济系统来运行的XRPL,不仅会存储网络参与者的所有财务信息,还 将提供跨多个货币对的交易服务。且Ripple推出的XRPL还将作为一种可实现实时 金融交易的开源分布式账本。同时还存在一种共识机制来对交易进行保障和验证。

 不同于比特币,XRP账本它并不是基于PoW共识算法,所以它并不依赖于挖矿过 程来验证交易。相反,该网络通过使用其自有的共识算法,也就是被称为Ripple共 识算法(RPCA)来完成共识的。

XRPL是由不断进行交易记录校验的独立验证节点网络所管理的。任何人都可以设

置并运行Ripple验证节点,同时还可以对验证节点进行选择。然而,Ripple建议其 客户从已鉴定的受信列表中选取节点来验证其交易。而这些受信任的节点列表被称 为唯一节点列表(UNL)。

 虚拟货币的盛行,从而影响了虚拟货币交易平台崛起,对于大部分投资者来说BIT GET APP是一个很不错的选择。

 请注意,下载和使用Bitget交易所的APP需要你具备一个Bitget的账户,如果你还 没有账户,请按照指示在APP上完成注册过程。

 打开手机应用商店,如苹果手机的App Store或安卓手机的Google Play Store, 在搜索框中输入"Bitget",点击搜索按钮, 找到Bitget APP, 并点击"下载"或"安装"按钮, 下载完成后, 打开Bitget APP。

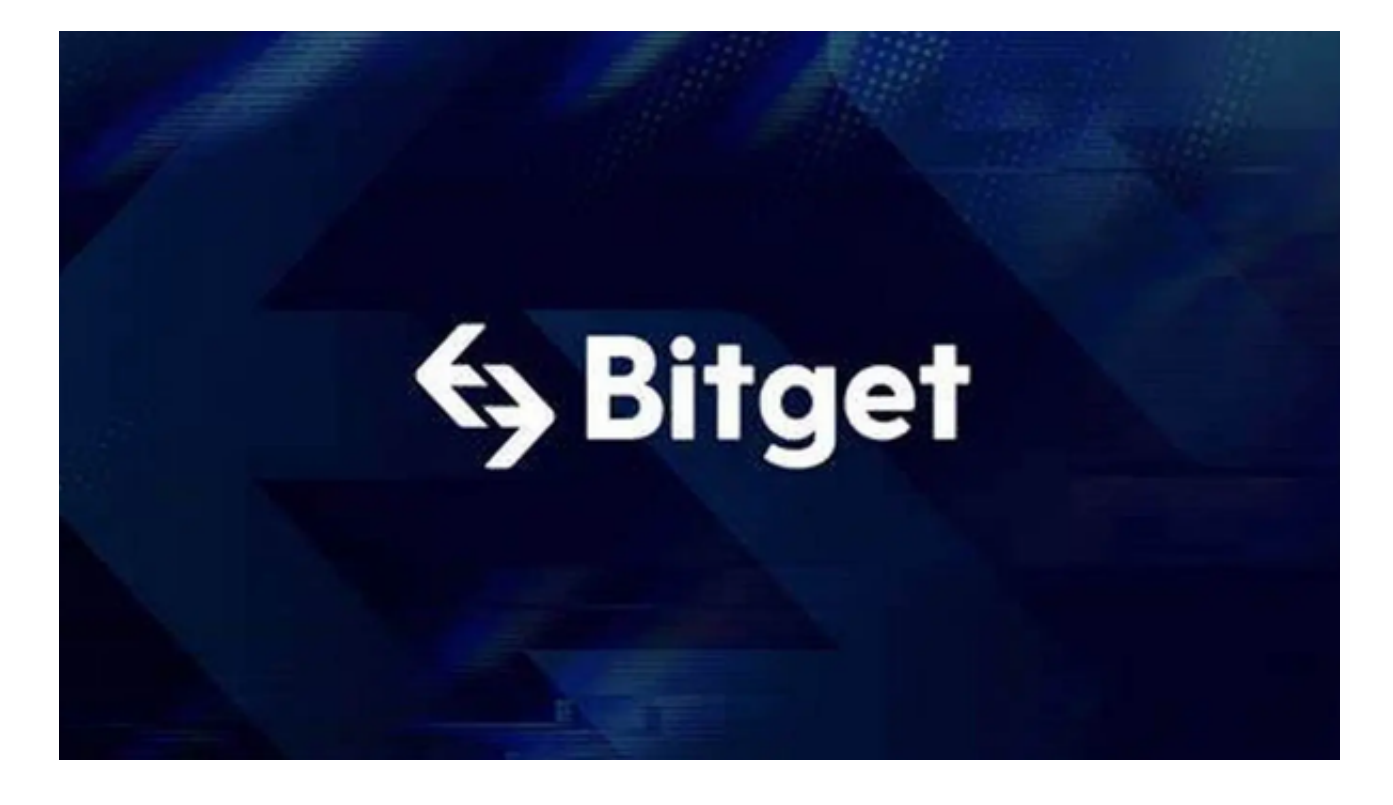

如果您已经有Bitget账号,可以直接登录。如果没有账号,可以点击"注册"按钮 进行注册,注册完成后,您可以进行充值、交易等操作,需要注意的是,为了保证 账户安全,建议您在下载和安装APP时,选择官方渠道下载,避免下载不安全的第 三方APP。同时,为了避免账户被盗,建议您设置强密码,并开启双重认证功能。

 认证成功后,需要在平台上进行数字资产充值才能进行数字资产交易。进入资金 管理页面,选择充值方式并按提示操作即可。